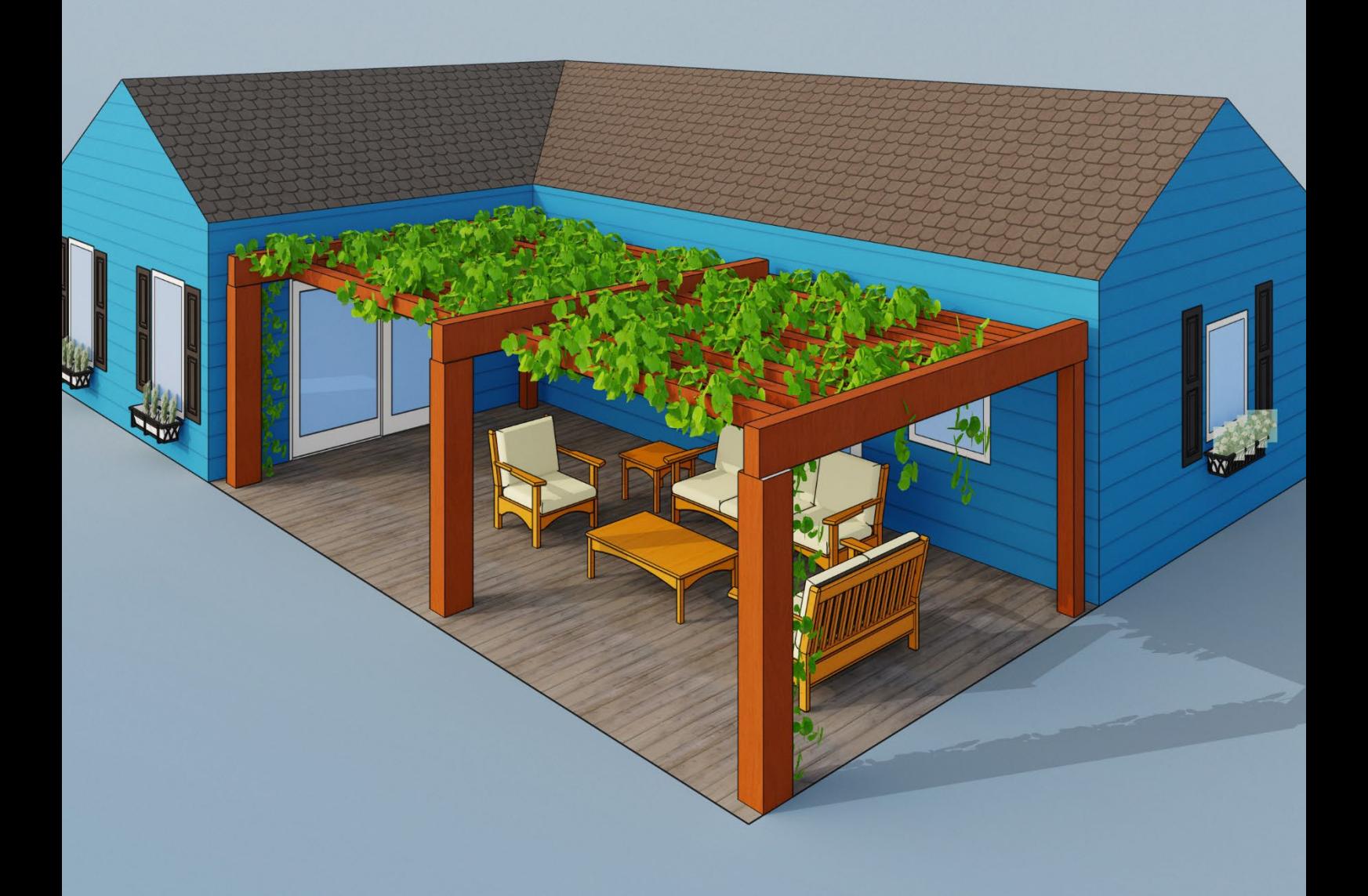

# **Programme de formation** SketchUp – Logiciel 3D

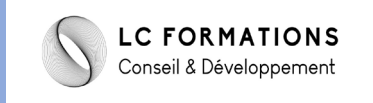

## **SketchUp – Logiciel 3D**

## **Objectifs professionnels**

#### **A l'issue de la formation, le stagiaire sera capable de :**

- Créer des modèles 3D détaillés et précis en utilisant efficacement les outils et fonctionnalités de SketchUp.
- $\checkmark$  Appliquer des textures, des matériaux et des éclairages pour améliorer la réalité visuelle des modèles.
- $\checkmark$  Utiliser des fonctionnalités avancées telles que la modélisation de terrain, l'importation de géolocalisation et la création d'environnements paysagers.
- $\checkmark$  Produire des rendus professionnels de leurs modèles 3D à l'aide de techniques avancées de rendu et de présentation.

### **Catégorie et but**

La catégorie prévue à l'article L.6313-1 est : Action de formation

Cette action a pour but (article L.6313-3) : De favoriser l'adaptation des travailleurs à leur poste de travail, à l'évolution des emplois ainsi que leur maintien dans l'emploi et de participer au développement de leurs compétences en lien ou non avec leur poste de travail.

## **Public**

Le public concerné est : tout public.

## **Pré-requis**

Les conditions d'accès sont :

- Pré-requis : Aucun .
- Niveau exigé : Débutant .

#### **Durée**

Horaires et Dates : Voir convention de formation.

## **Tarif**

Organisme de formation net de tva selon le Cerfa n° 10219\*16.

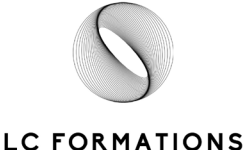

Conseil & Développement

**LC FORMATIONS 5 impasse des mouettes 30220 Saint Laurent d'Aigouze** SIRET 88379731800028 - SARL au capital social de 1000 €- Numéro TVA intracommunautaire FR77883797318 Déclaration d'activité de formation enregistrée sous le n°76300463930 du préfet de région d' Occitanie

## **Modalités et délais d'accès**

L'inscription est réputée acquise lorsque : La convention de formation est signée. Les délais d'accès à l'action sont : 15 jours avant de le début de l'action de formation.

## **Moyens pédagogiques, techniques et d'encadrement**

#### **Méthodes et outils pédagogiques**

L'organisation pédagogique repose sur l'individualisation accompagnée avec présence pédagogique constante du formateur.

Cours avec apports théoriques et mise en pratique immédiate sur smartphone et ordinateur.

Outils pédagogiques : conseils pédagogique, exercices pratiques pour mises en application de l'apprentissage.

Supports pédagogiques : Programme de formation détaillé.

Prise en compte du handicap : merci de contacter Mme Castillon pour toute demande d'aménagement spécifique.

#### **Eléments matériels de la formation**

Equipements divers mis à disposition : un smartphone avec connexion internet sera mis à disposition du stagiaire.

Documentation : Le formateur s'appuiera sur des articles disponibles en ligne.

#### **Compétences des formateurs**

Le formateur référant possède les qualités nécessaires à la mise en place d'un parcours modulaire. Il a un rôle de formateur accompagnateur. Il réajuste en permanence le contenu de la formation en fonction des avancées du stagiaire. Il reste à l'écoute des besoins et répond au mieux aux attentes.

La formation sera assurée par Monsieur Virgile Bonhomme Formateur Visual Merchandising.

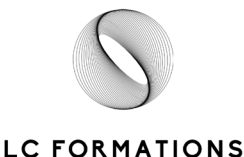

Conseil & Développement

**LC FORMATIONS 5 impasse des mouettes 30220 Saint Laurent d'Aigouze** SIRET 88379731800028 - SARL au capital social de 1000 €- Numéro TVA intracommunautaire FR77883797318

Déclaration d'activité de formation enregistrée sous le n°76300463930 du préfet de région d' Occitanie

## **Contenu de la formation**

#### **PARTIE 1 : Introduction à SketchUp (10h)**

- ★ Découverte de l'interface de SketchUp
- $\star$  Création d'un nouveau projet
- ★ Navigation dans l'espace 3D
- $\star$  Utilisation des outils de dessin de base

#### **PARTIE 2 : Techniques de modélisation (15h)**

- ★ Utilisation des outils de dessin avancés
- ★ Manipulation des formes : déplacer, tourner, échelle, etc.
- ★ Modélisation à partir d'un plan 2D
- ★ Utilisation des composants pour gagner en efficacité

#### **PARTIE 3 : Texturisation et matériaux (10h)**

- ★ Application des textures et des matériaux
- $\star$  Importation de textures personnalisées
- ★ Gestion de la bibliothèque de matériaux
- ★ Techniques d'éclairage

#### **PARTIE 4 : Paysagisme et environnement (10h)**

- ★ Modélisation de terrains et topographie
- ★ Création de végétation et autres éléments paysagers
- $\star$  Utilisation des outils Sandbox
- $\star$  Importation de géolocalisation

#### **PARTIE 5 : Rendu et présentation du projet (10h)**

- $\star$  Utilisation de styles visuels
- ★ Création de scènes animées
- ★ Exportation d'images et de vidéos
- ★ Techniques de rendu avec V-Ray pour SketchUp

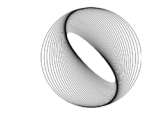

**LC FORMATIONS 5 impasse des mouettes 30220 Saint Laurent d'Aigouze** SIRET 88379731800028 - SARL au capital social de 1000 €- Numéro TVA intracommunautaire FR77883797318

Déclaration d'activité de formation enregistrée sous le n°76300463930 du préfet de région d' Occitanie

#### **Module 6 : Projet final (5h)**

- ★ Mise en pratique des compétences acquises dans un projet de design d'interface Application de tous les concepts appris pour créer un projet de modélisation 3D complet
- ★ Présentation et critique des projets finaux

## **Suivi et évaluation**

#### **Exécution de l'action**

Les moyens permettant de suivre l'exécution de l'action sont : ☑feuilles de présence émargées par les stagiaires et le formateur

#### **Modalités d'évaluation des résultats (ou d'acquisition des compétences)**

Les moyens mis en place pour déterminer si le stagiaire a acquis les connaissances ou les gestes professionnels précisés dans les objectifs sont :

- Exercices pratiques
- Mise en situation finale : QCM

Renseignements / Contact : Laurène Castillon - 06 69 23 18 16 - contact@lc-formations.fr

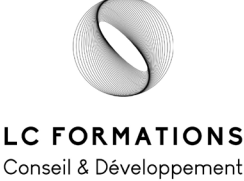

**LC FORMATIONS 5 impasse des mouettes 30220 Saint Laurent d'Aigouze** SIRET 88379731800028 - SARL au capital social de 1000 €- Numéro TVA intracommunautaire FR77883797318

Déclaration d'activité de formation enregistrée sous le n°76300463930 du préfet de région d' Occitanie